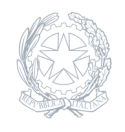

Liceo **Torricelli - Ballardini** Faenza - RA

13 Giugno 2024

**Circolare numero 739**

## **PIATTAFORMA UNICA. NUOVE FUNZIONALITÀ DISPONIBILI DAL 10.06.2024**

Si comunica che con nota prot. n. 3317 del 10 giugno 2024, il Ministero dell'Istruzione e del Merito ha comunicato che, **a partire dal 10 giugno 2024**, sono disponibili per studenti, genitori e docenti nuove funzionalità della piattaforma UNICA.

Si richiama l'attenzione sulle funzionalità di nuova implementazione di seguito riportate.

**Sezione "Autovalutazione"** disponibile per studentesse e studenti, a partire dal Terzo Anno della Scuola Secondaria di Primo grado, **esclusivamente via APP**.

A partire dal 10 giugno 2024 le sezioni disponibili, all'interno dell'E-Portfolio, sono pertanto

Percorso di studi; Sviluppo delle competenze; Capolavoro dello studente Autovalutazione. L'Autovalutazione è un momento importante del percorso formativo di studentesse e studenti, in quanto contribuisce ad accrescere la consapevolezza del livello di sviluppo delle proprie competenze e aiuta a riflettere sui punti di forza e sulle aree di miglioramento.

È possibile effettuare l'autovalutazione in qualsiasi momento; tuttavia, è fortemente consigliato effettuarla nei momenti di transizione da un ciclo di istruzione all'altro e negli anni scolastici in cui viene rilasciata la "Certificazione delle competenze", in particolare:

al terzo anno della scuola secondaria di primo grado, prima della predisposizione del Consiglio di orientamento funzionale all'iscrizione al secondo ciclo di istruzione; al secondo anno della scuola secondaria di secondo grado, al termine delle attività didattiche (indicativamente entro fine maggio); all'ultimo anno della scuola secondaria di secondo grado, al termine delle attività didattiche (indicativamente entro fine maggio).

N.B. Al momento studentesse e studenti potranno compilare l'Autovalutazione solo utilizzando l'app Unica Istruzione.

L'Autovalutazione si compone di due parti:

**Compilazione**. Studentesse e studenti, in autonomia, autovalutano il proprio livello di sviluppo rispetto alle otto competenze chiave europee; possono inoltre, inserire le proprie riflessioni in chiave valutativa, autovalutativa e orientativa, sul percorso svolto. Una volta compilata l'Autovalutazione tramite l'app Unica Istruzione, è possibile consultarla anche dalla piattaforma web di Unica. Possono consultare l'autovalutazione dello studente le/i docenti abilitate/i e in particolare, se assegnato, il docente tutor.

I genitori (o chi esercita la responsabilità genitoriale), il Dirigente Scolastico o Coordinatore e il Personale Amministrativo di Segreteria Scolastica, invece, possono solo verificare se l'Autovalutazione è stata effettuata dallo studente, ma non possono consultarla.

**Certificazione delle Competenze** per studentesse e studenti, docenti, docenti tutor, personale amministrativo.

La Certificazione delle competenze è il documento che descrive il progressivo sviluppo dei livelli delle competenze chiave e delle competenze di cittadinanza, a cui l'intero processo di insegnamentoapprendimento è mirato. La Certificazione delle competenze viene rilasciata:

al termine della scuola primaria; al termine del primo ciclo di istruzione; in assolvimento dell'obbligo di istruzione.

Nel dettaglio, all'interno di UNICA saranno disponibili per studentesse e studenti le certificazioni delle competenze rilasciate al superamento dell'esame di Stato del primo ciclo di istruzione e in assolvimento dell'obbligo di istruzione (secondo anno della scuola secondaria di secondo grado).

Il genitore o chi esercita la responsabilità genitoriale visualizza e scarica la Certificazione delle competenz all'interno della specifica sezione dell'E-Portfolio, apponendo una spunta attestante la presa visione del documento.

Ulteriori informazioni e approfondimenti

Per approfondimenti di dettaglio si rimanda alle apposite FAQ (Frequently Asked Questions), Manuali Utente e Video-Tutorial presenti all'interno della sezione "Assistenza", aggiornati a partire dal 10 giugno 2024.In particolare, si invita alla visione delovo video-tutoria<sup>l</sup> Come compilare la sezione autovalutazione dall'app Unica Istruzione?" disponibile sul canale YouTube del Ministero.

Allegati

Allegato 1 – Nota Ministero dell'Istruzione e del Merito n. 3317 del giorno 10 giugno 2024.

Allegato 2 – Info-grafica Autovalutazione predisposta dal Ministero dell'Istruzione de del Merito.